# **django-oauth-access Documentation**

*Release 0.1.dev20*

**Eldarion**

December 09, 2016

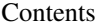

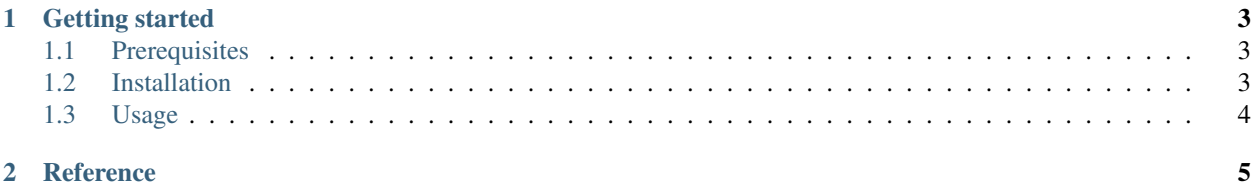

django-oauth-access provides centralized OAuth access to common OAuth providers in Django.

#### **Getting started**

<span id="page-6-0"></span>This document is designed to get you up and running with django-oauth-access. This app is designed for use with [Django,](http://www.djangoproject.com/) however, can be used with [Pinax.](http://pinaxproject.com/) Pinax can provide some extra components which will enhance the functionality of django-oauth-access. Those extra components are designed for Django too and Pinax simply brings them together.

### <span id="page-6-1"></span>**1.1 Prerequisites**

These are the requirements to run idios:

- Python 2.4+ (Python 3.x is **not** supported yet)
- Django 1.2+

### <span id="page-6-2"></span>**1.2 Installation**

To install django-oauth-access use [pip:](http://pip.openplans.org/)

pip install django-oauth-access

```
Add oauth access to your INSTALLED APPS:
```

```
INSTALLED_APPS = [
    # ...
    "oauth_access",
]
```
Hook up oauth access to your URLconf:

```
urlpatterns = patterns("",
    # ...
    url(r"^oauth/", include("oauth_access.urls"))
)
```
This is largely all you need to do to get django-oauth-access setup in your project. Continue reading on to learn more about how to use django-oauth-access.

## <span id="page-7-0"></span>**1.3 Usage**

TODO

**CHAPTER 2**

**Reference**

<span id="page-8-0"></span>TODO